# **Introduction to RENUMF90**

**Daniela Lourenco Ignacio Aguilar** BLUPF90 TEAM – 05/2024

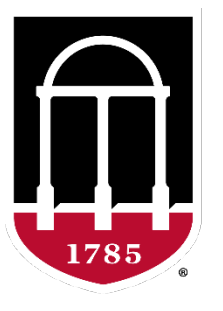

### UNIVERSITY OF GEORGIA

College of Agricultural & **Environmental Sciences** 

**Animal Breeding and Genetics Group** 

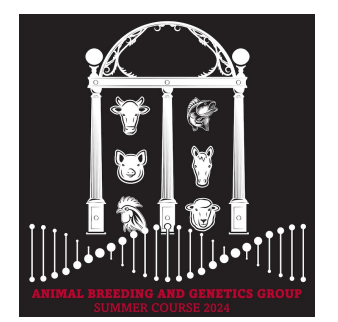

1) Controlled by the same parameter file

- 2) Data File for blupf90 family:
	- a) Only numbers Integer or real
	- b) All effects need to be renumbered from 1 to N

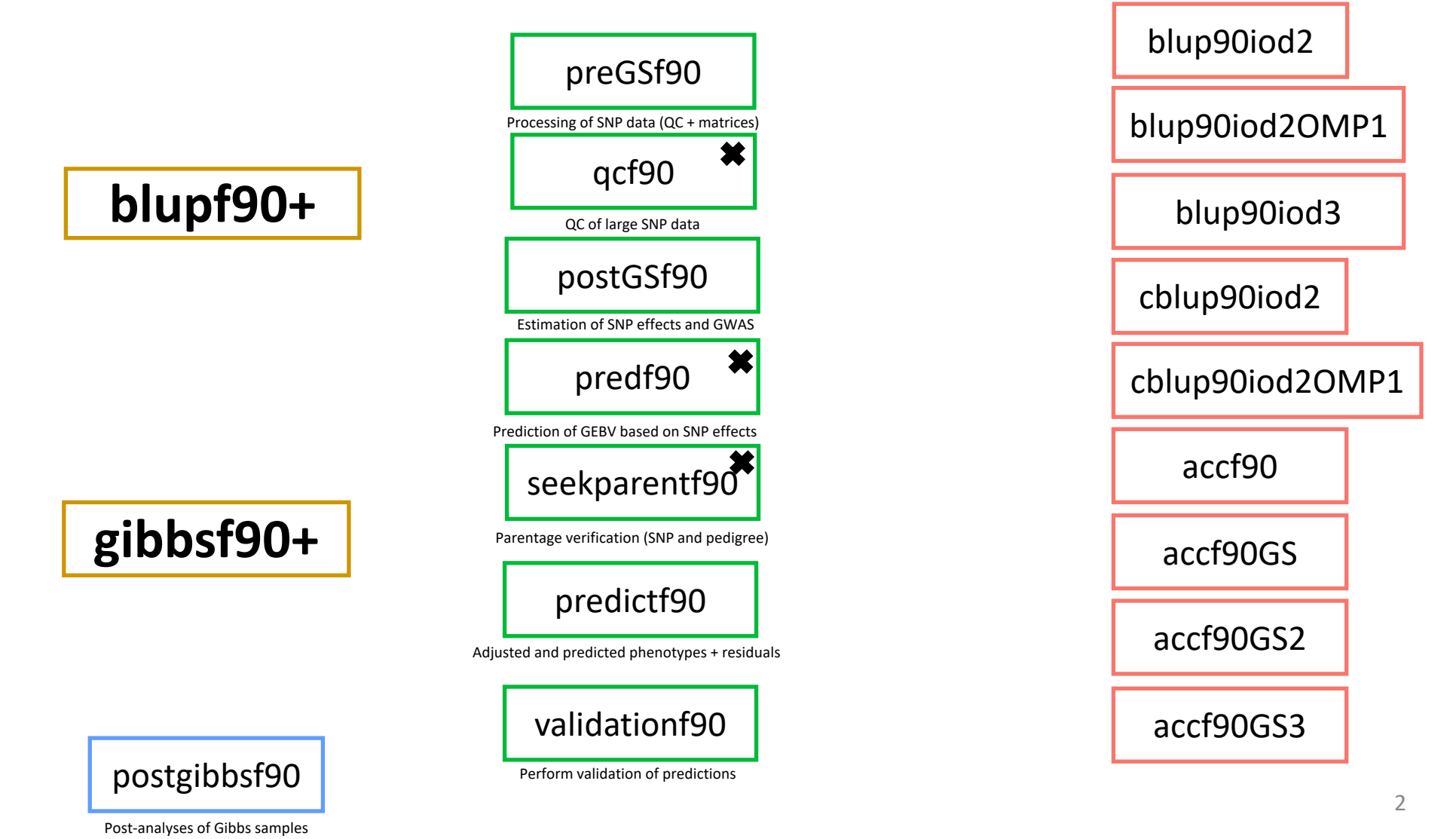

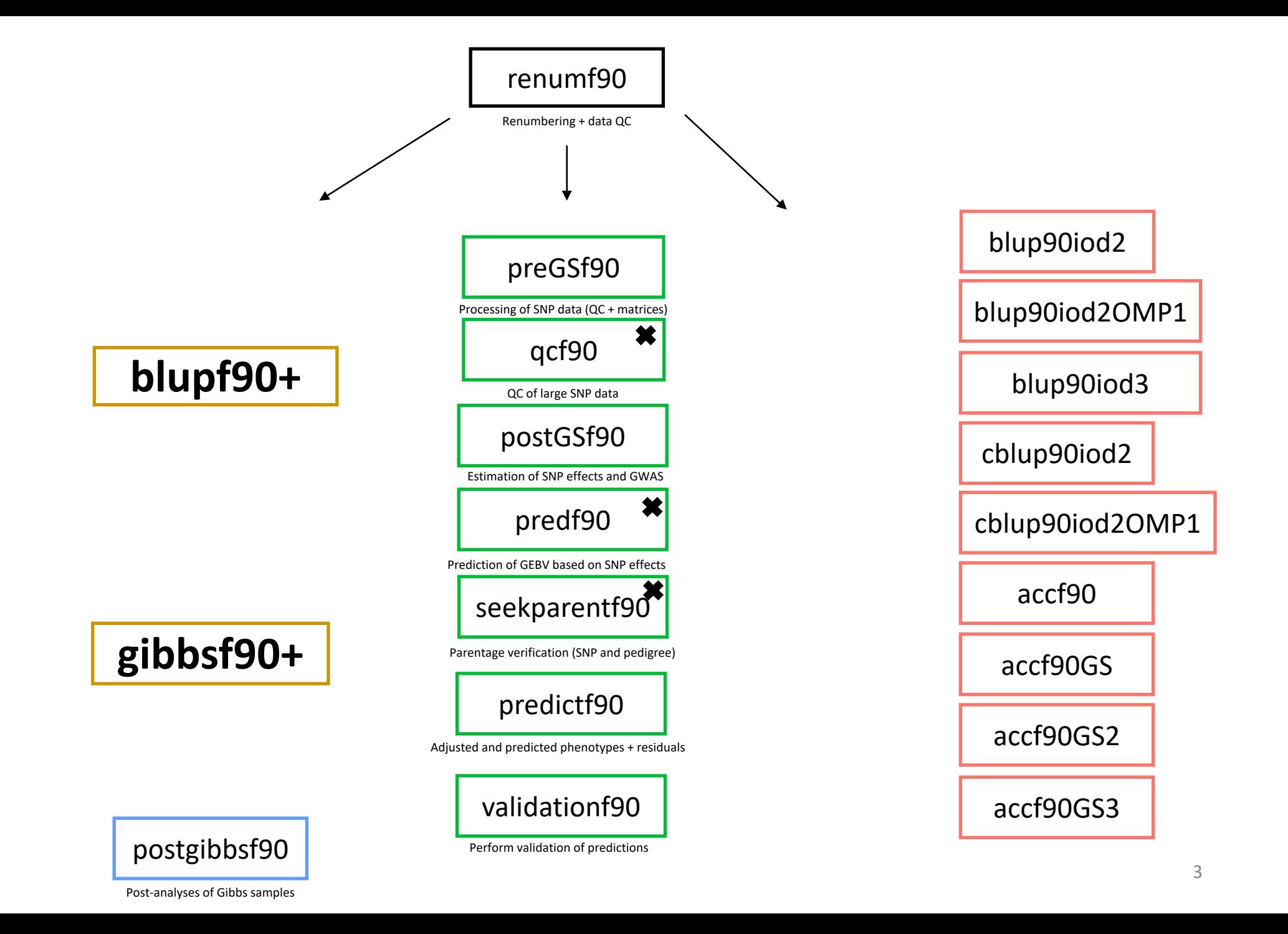

#### RENUMF90

### The **renumbering software** for the BLUPF90 suite

#### RENUMF90

- **Renumbers data and pedigree**
- **Creates a parameter file for BLUPF90 family**
	- **Parameter file can be modified by the users for new models**
- **Traces back pedigree for individuals in the data**
- **Performs comprehensive pedigree checks**
- **Provides data statistics**
- **Creates an Xref file for genotyped individuals**
- **Computes inbreeding by default in v ≥ 1.157**

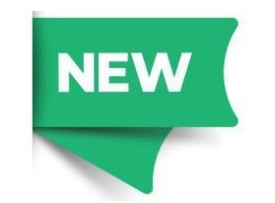

### RENUMF90

#### • **Supports**

- virtually any datasets
- multiple traits
- different models (effects) per trait
- alphanumeric and numeric fields
- unknown parent groups
- covariates for random regression models

#### RENUMF90 – Input files

- **Parameter file with specific keywords**
- **Data file and pedigree file as flat files**
	- Columns separated by at least one SPACE
	- No TABS !!!! (current version checks for it)
	- Input files cannot contain character #
	- Missing sire/dams must have code 0
	- code 00 is treated as a known animal

### RENUMF90 – Output files

#### • **Creates files to be used by BLUPF90 family**

- renf90.dat renumbered data
- renaddxx.ped renumbered pedigree + statistics
- renf90.par new parameter file

- renf90.inb file with inbreeding
- renf90.tables cross reference file with renumbered and original effects
- renf90.fields description of the effects in each field of renf90.dat

#### RENUMF90 parameter file **MANDATORY**

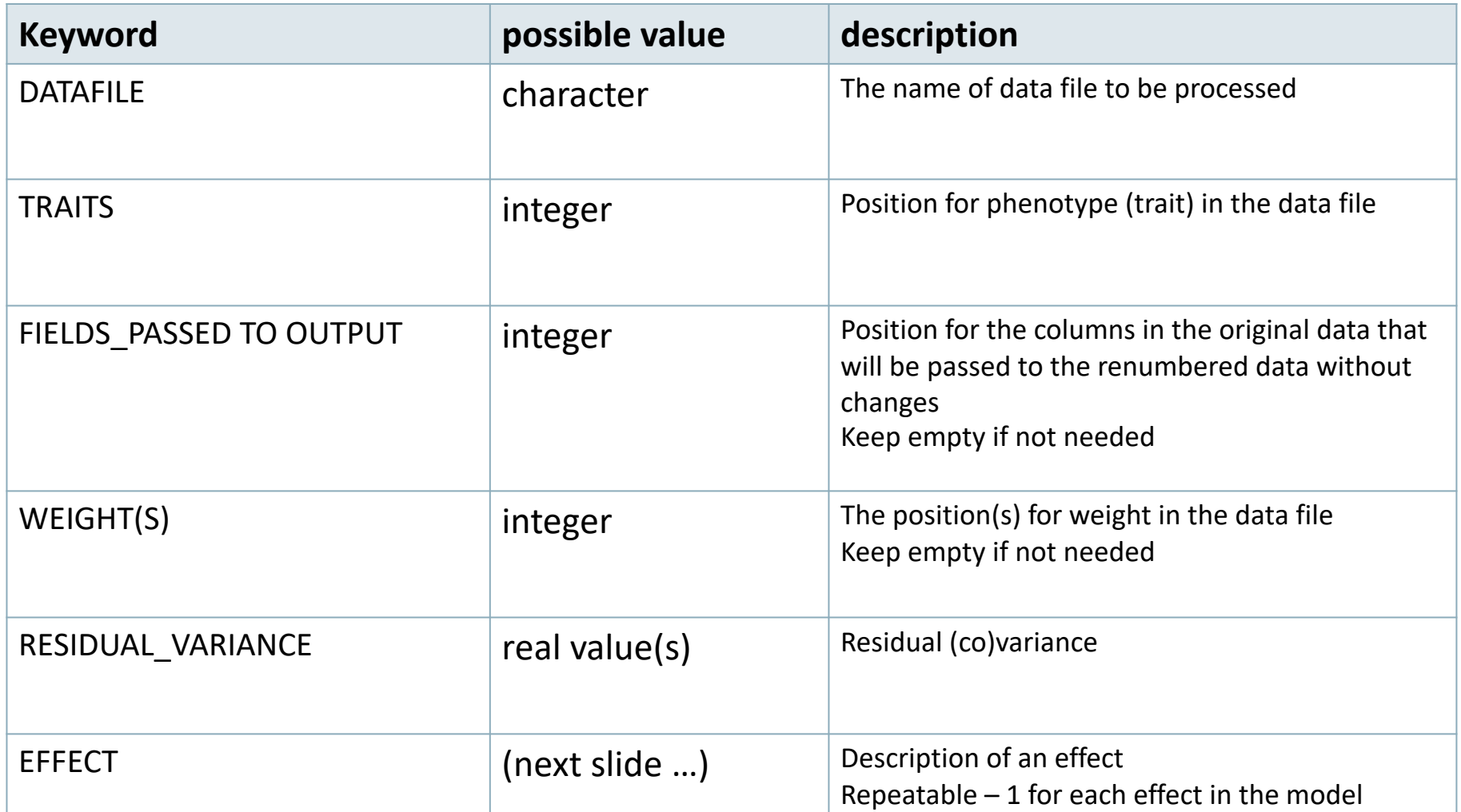

#### **Effects**

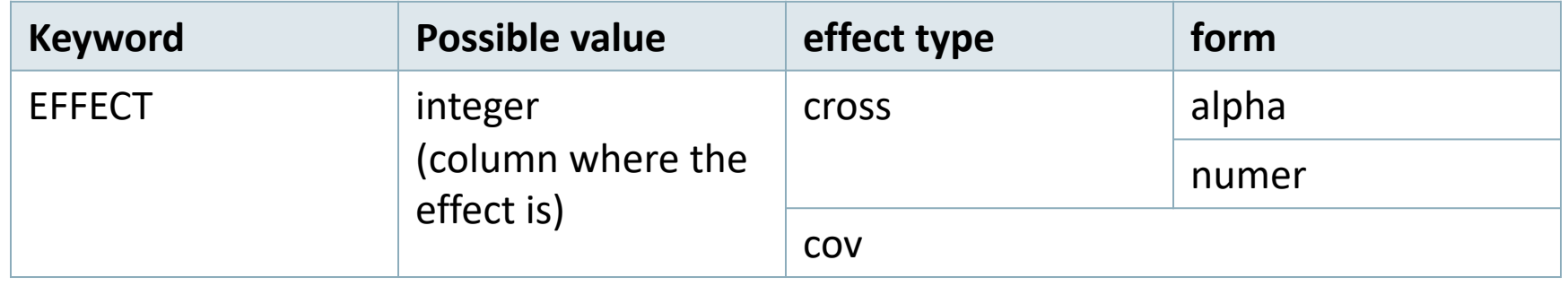

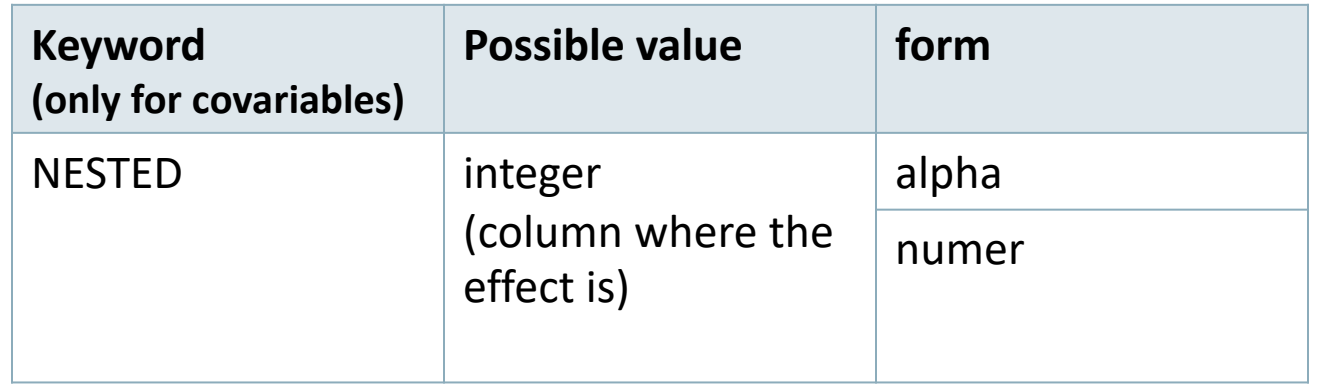

#### **Model:** *y = farm + sex + β age + e*

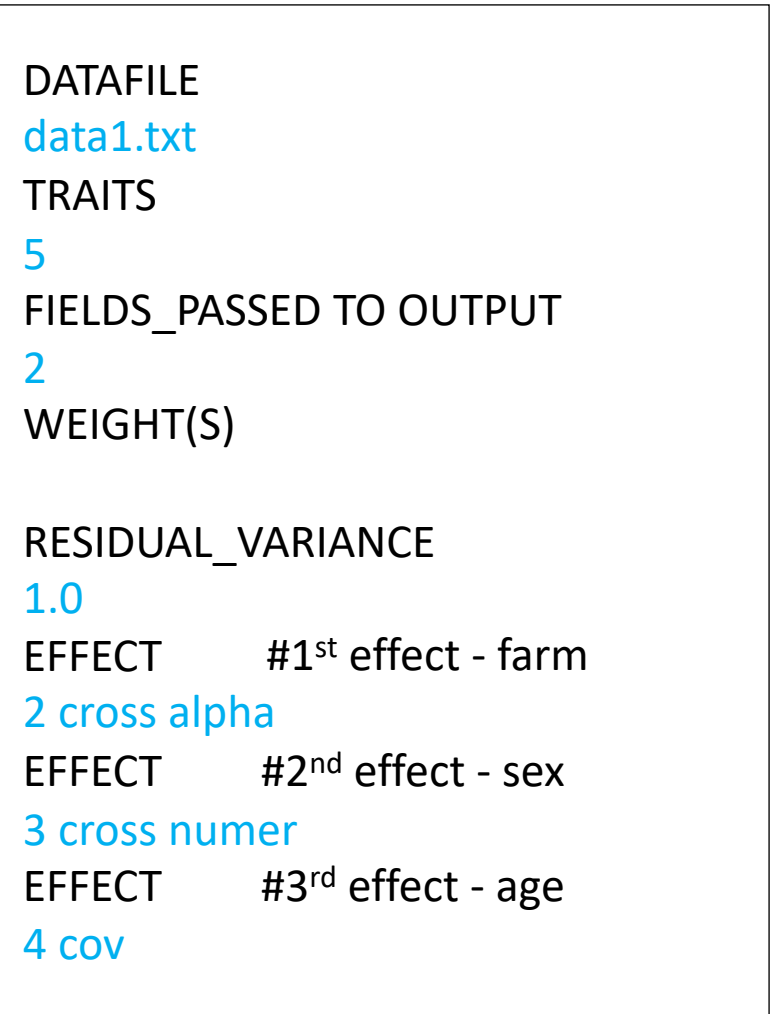

#### *Fixed linear model*

#### data1.txt

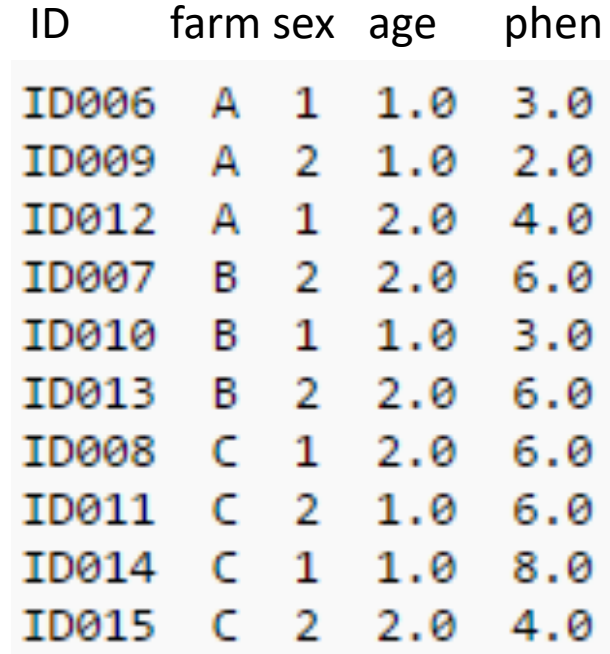

#### **Random Effects**

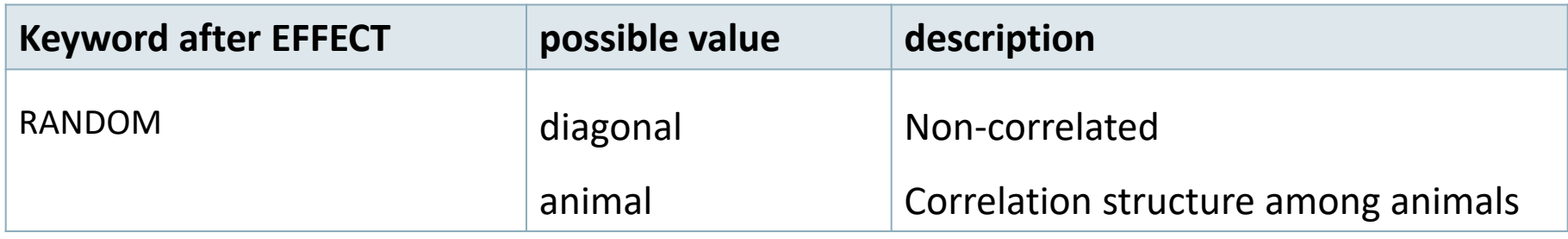

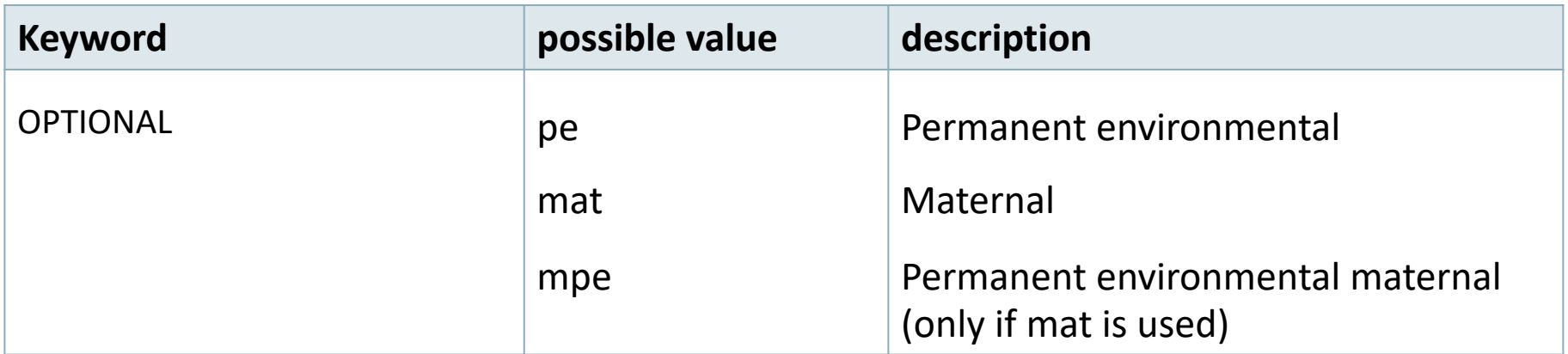

#### **Random effects file section**

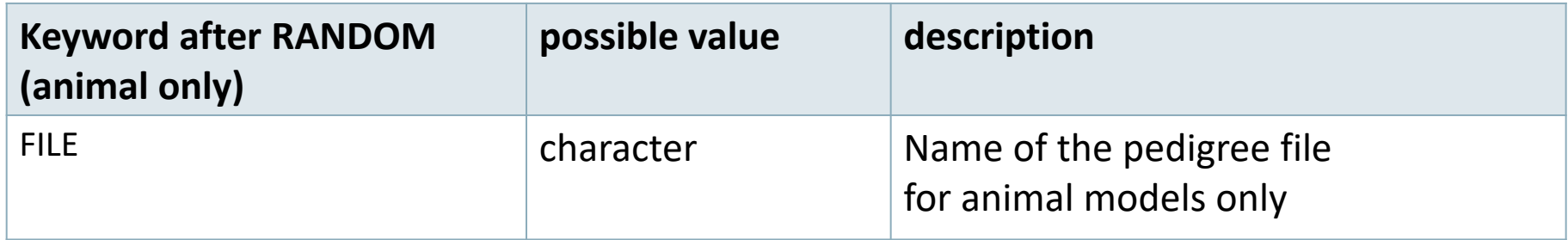

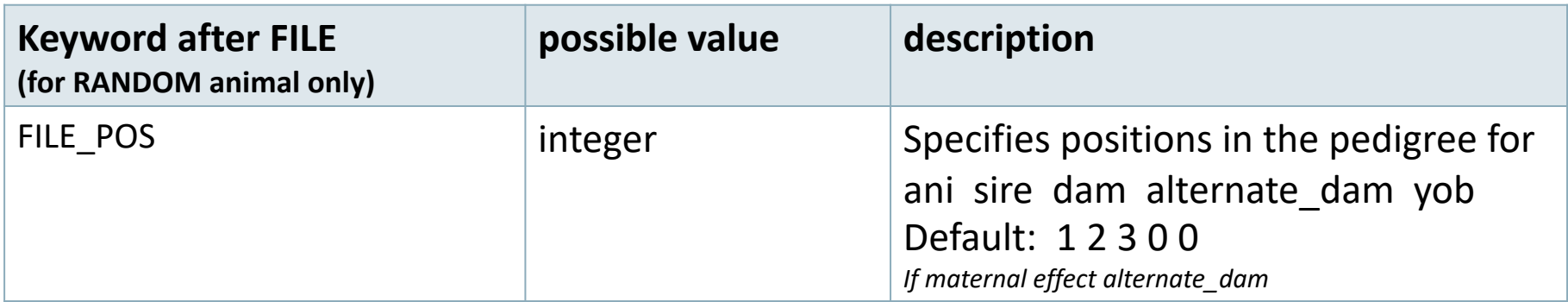

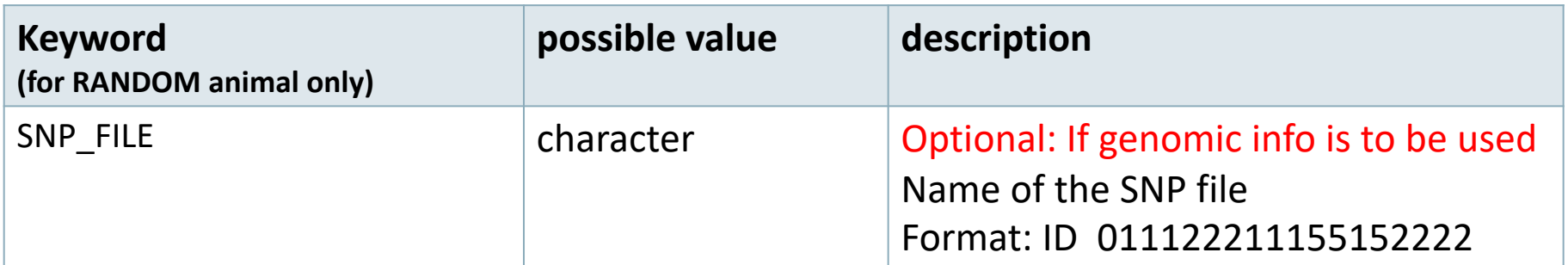

#### **Pedigree options**

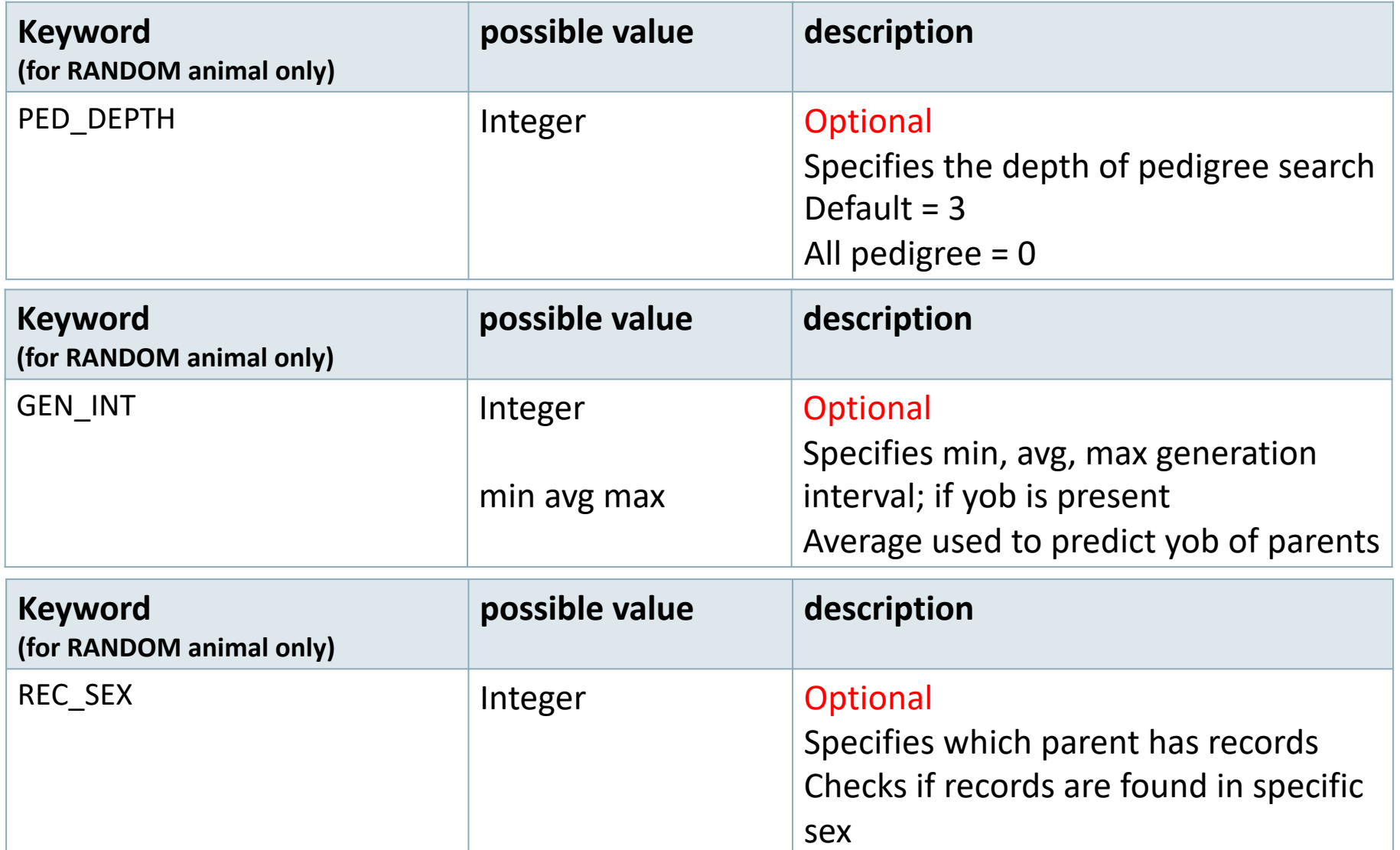

#### **Unknown Parent Group options**

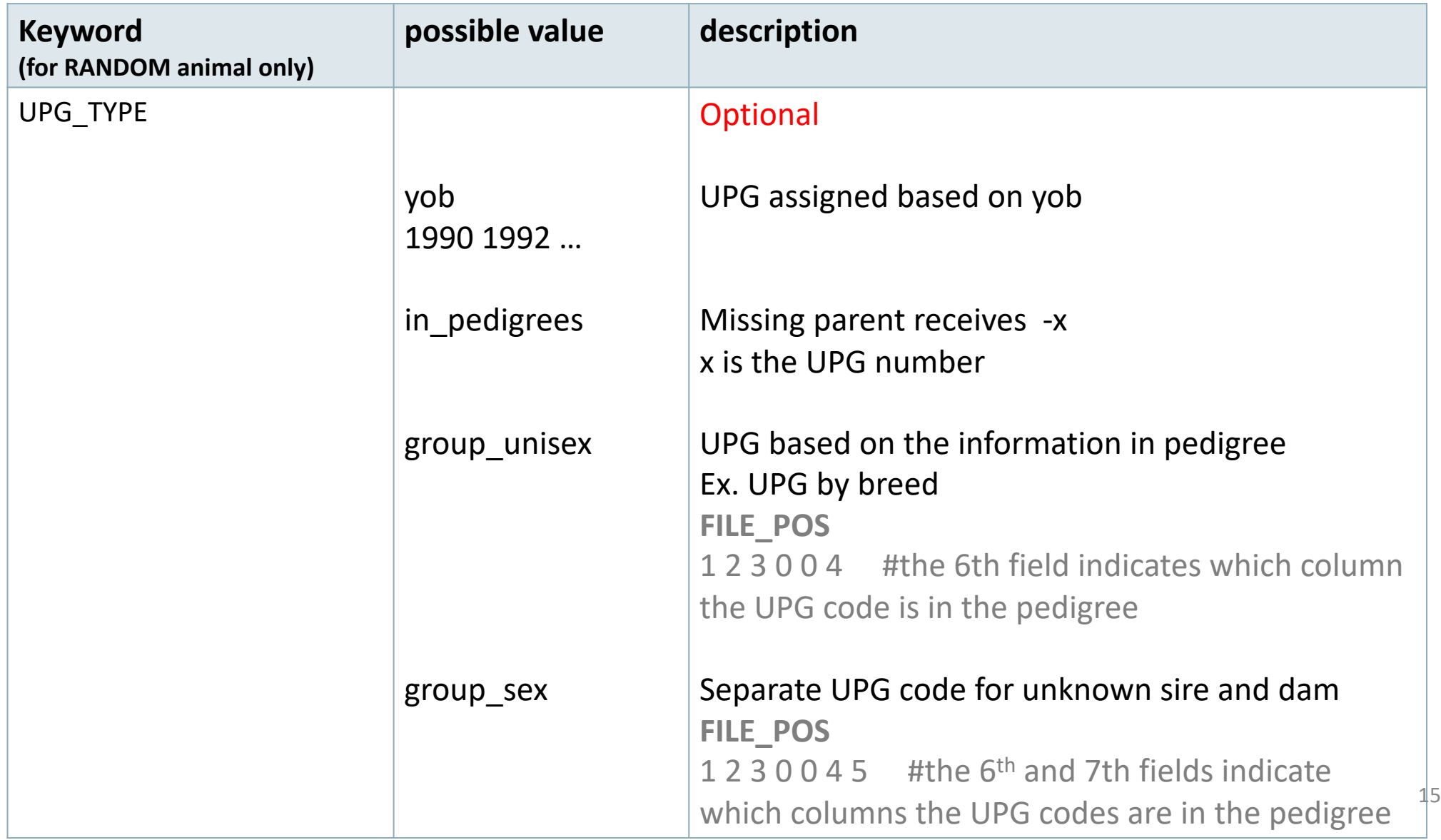

#### **Inbreeding option**

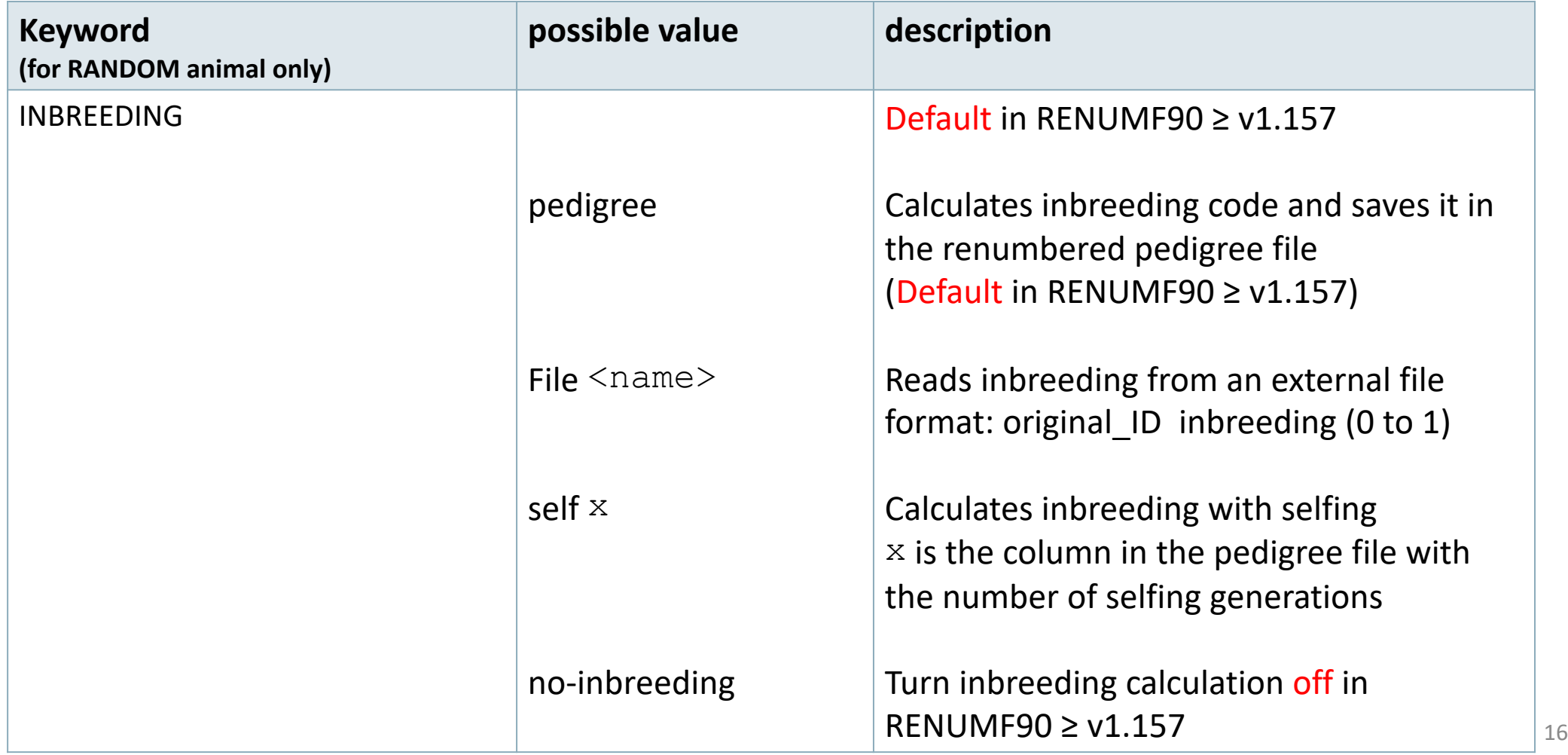

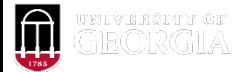

# Inbreeding methods in renumf90

- Six methods
	- Speed up depends on the pedigree structure (depth)

OPTION inbreeding method n  $\longrightarrow$  # method number

- 1: Meuwissen and Luo (1992)
- 2: Modified Meuwissen & Luo by Sargolzaei & Iwaisaki (2004)
- 3: Modified Colleau by Sargolzaei et al. (2005)
- 4: Recursive tabular
- 5: Tier (1990) with groups (not finished yet)
- 6: Hybrid parallel computing

#### **Random Regression options**

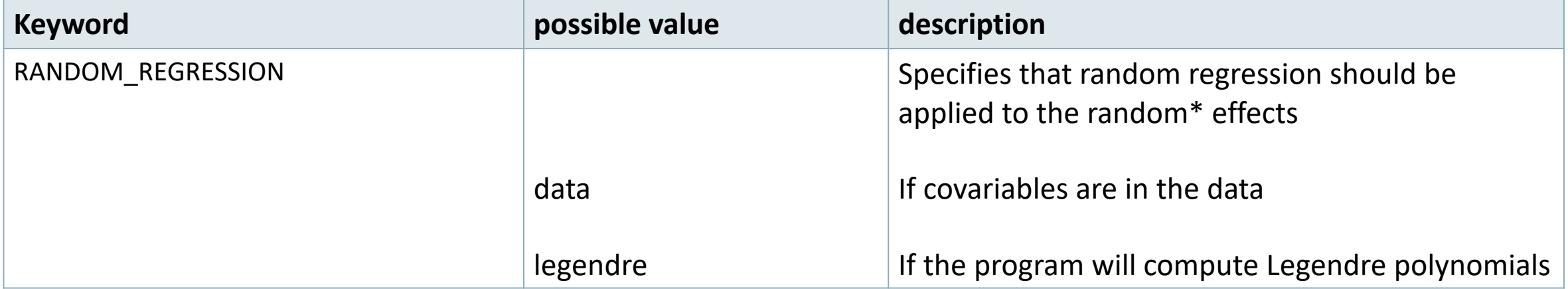

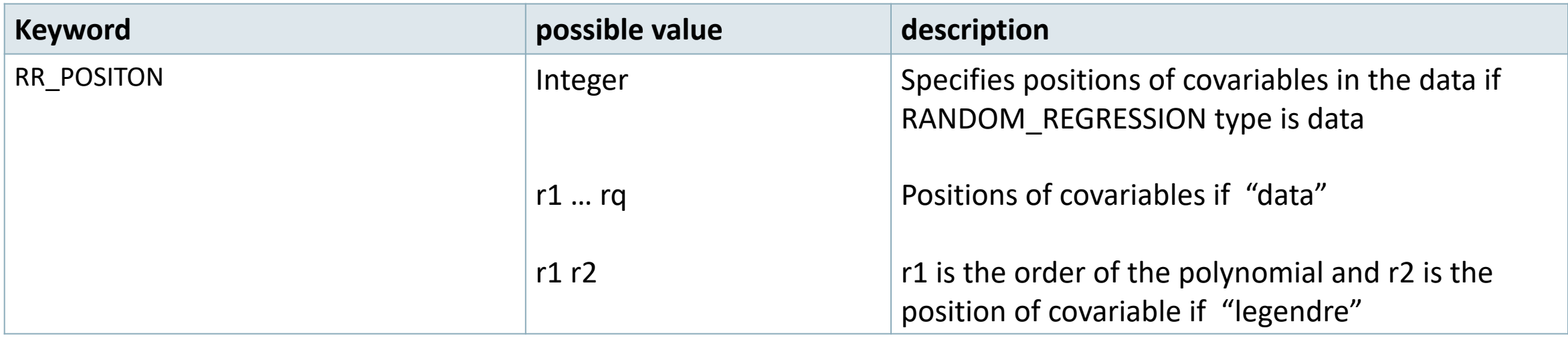

#### **(CO)VARIANCES for Random effects**

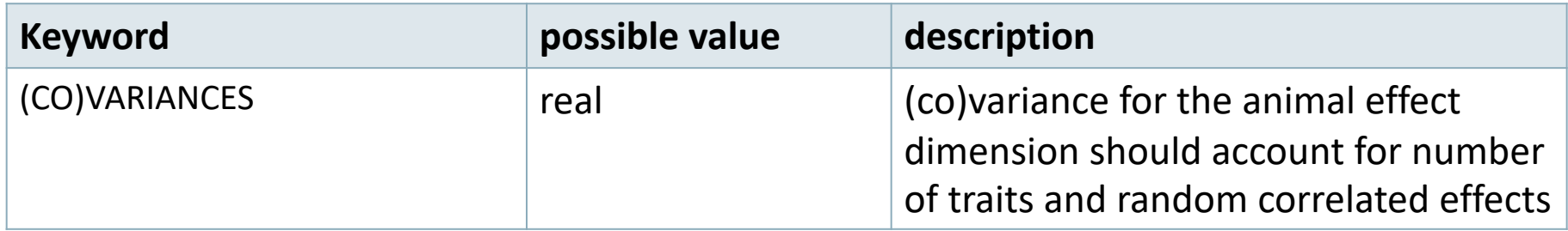

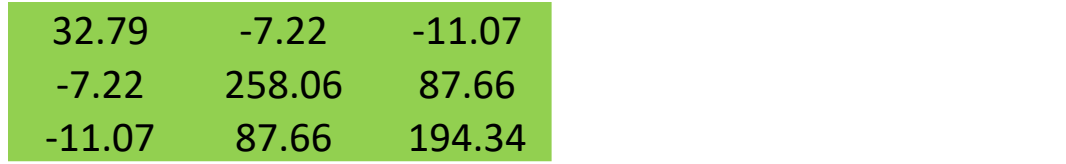

 $\overline{a}$ 

(CO)VARIANCES structure

• 3 trait (T1-T3) and 2 correlated effects (E1-E2)

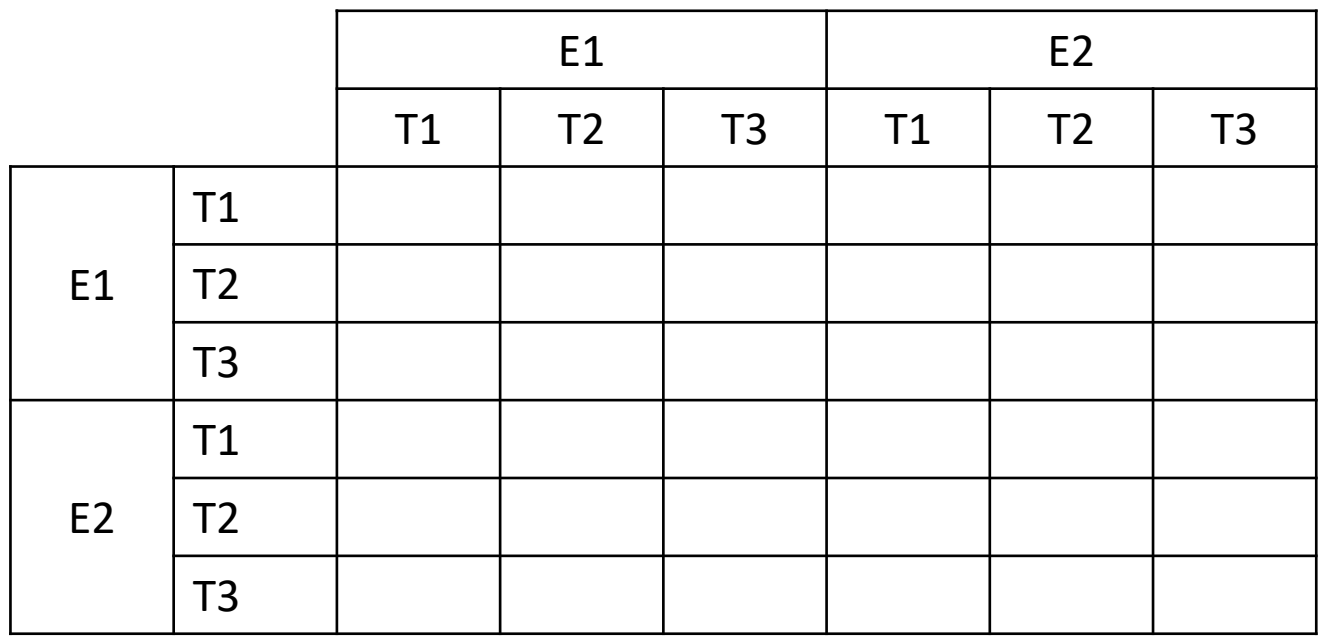

#### **(CO)VARIANCES for Random effects**

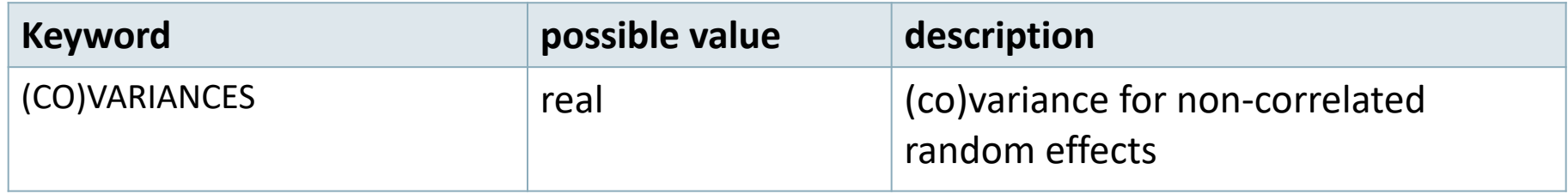

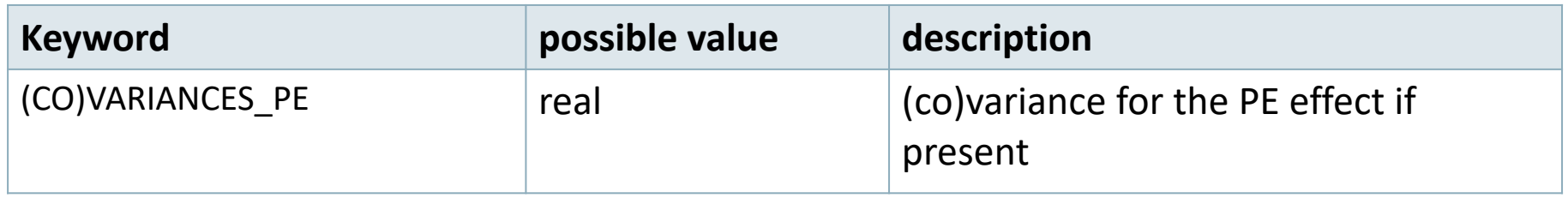

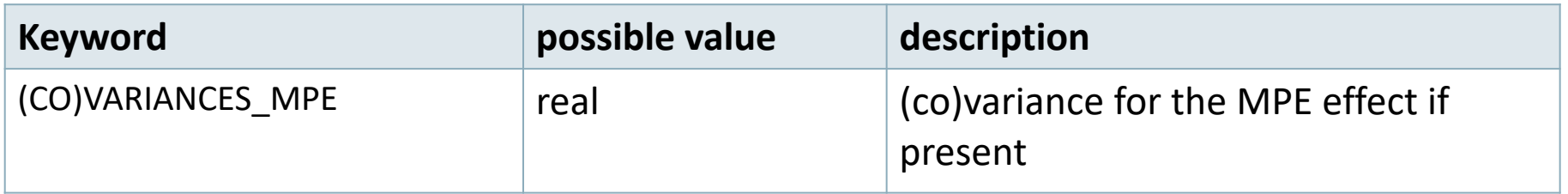

#### **Creating interaction among effects**

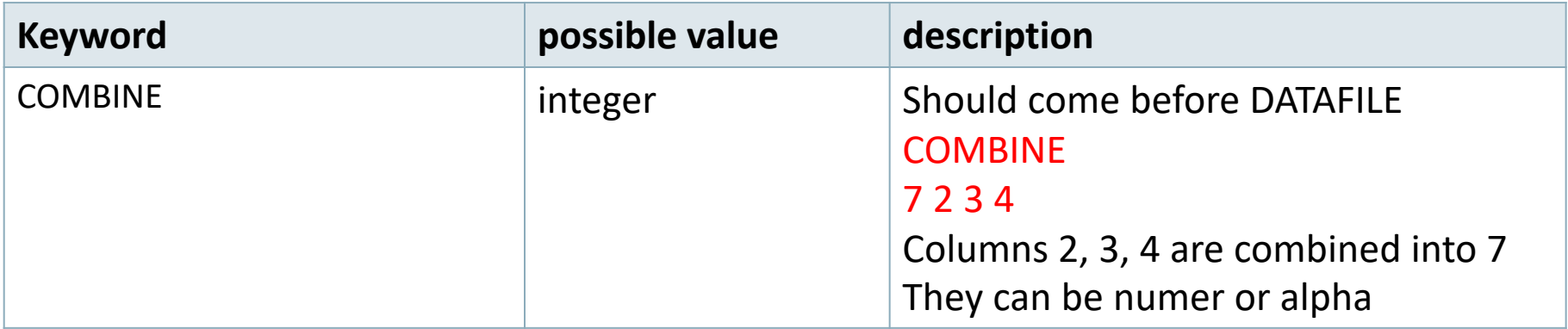

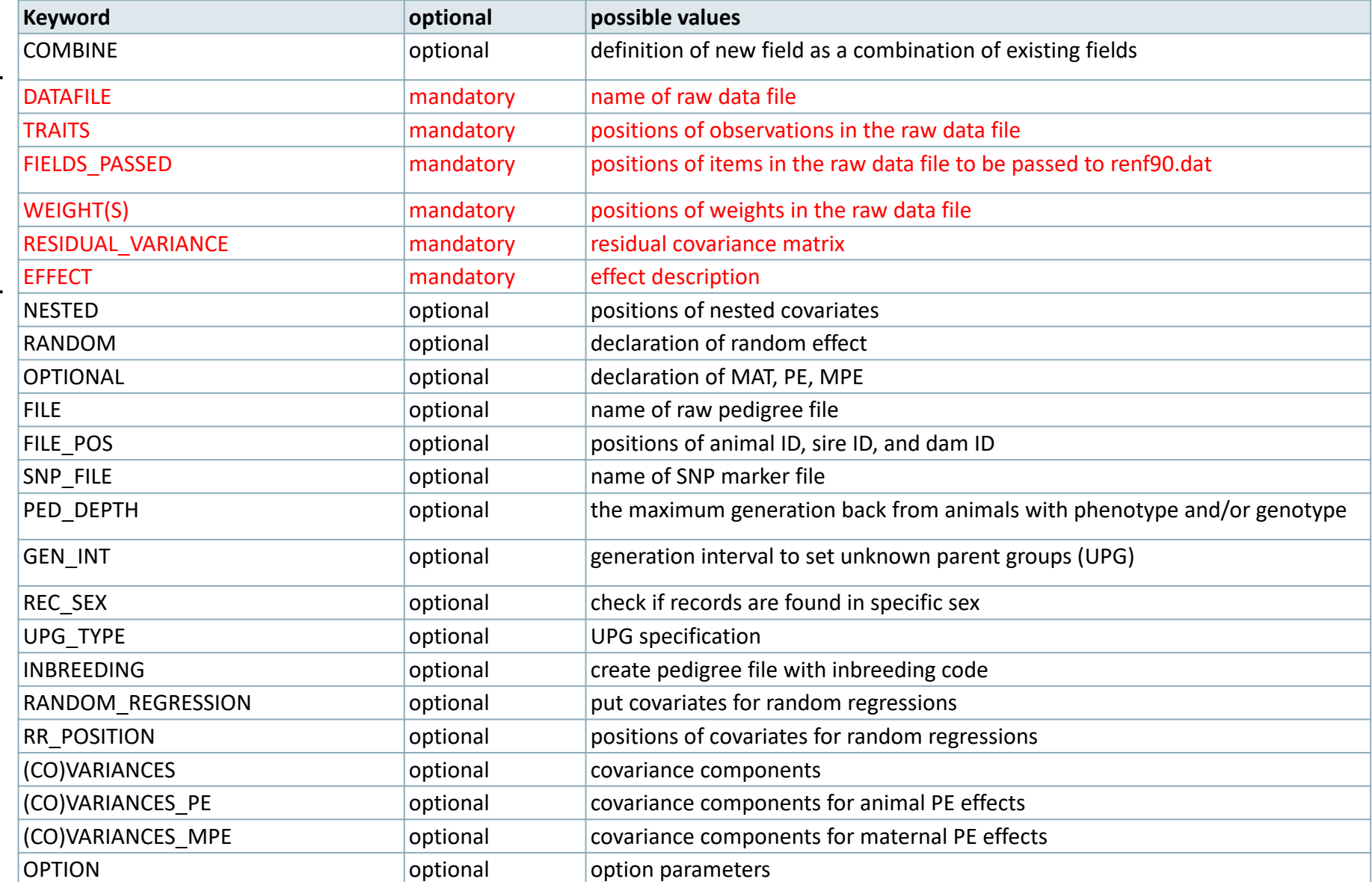

• If the data and pedigree files have header

#Parameter file for renumf90 DATAFILE data.txt SKIP HEADER 1 **TRAITS** 3 FIELDS\_PASSED TO OUTPUT 1 #Line\_ID WEIGHT(S) RESIDUAL\_VARIANCE 1.0 EFFECT 2 cross alpha EFFECT 1 cross alpha RANDOM animal FILE ped.txt **SKIP HEADER** 1 (CO)VARIANCES 1.0 OPTION sol se

#### RENUMF90 options

#### **Options**

The following options can be added at the end of the parameter file to redefine parameters used to read the input file:

- the default size of character fields (default = 20)

OPTION alpha size nn

where nn is the new size.

- the size of the record length (default = 800)

OPTION max string readline nn

where nn is the new size.

- the maximum number of fields (default = 100)

OPTION max\_field\_readline nn

where nn is the number of fields.

OPTION missing x

allows indicating that the missing value is the number x (e.g., 999), for instance, if 0 is a valid record. This is only to represent the missing value in the data. If there are covariables in the data, 0 is treated as a value, not missing information. Missing pedigree is always 0 and cannot be changed to another value.

OPTION remove\_all\_missing

removes lines in the data where phenotypes are missing. Keeping those lines may cause unexpected behavior in some programs.

#### RENUMF90 options

OPTION missing in weights

in addition, this indicates that if a weight for the trait is 0, then the value of the trait is converted to "missing" in the output file renf90.dat, i.e. 0 by default or another value is set if OPTION missing is used.

OPTION no\_basic\_statistics

avoids the computation of basic statistics (min, max, correlations, ...), which take a certain time for very large data file.

OPTION inbreeding method m

allows choosing a method for inbreeding calculation. The inbreeding coefficients are used later (in the other programs) to set up the coefficients for the A-inverse. Acceptable values for m are:

1: Meuwissen and Luo (1992)

- 2: Modified Meuwissen & Luo by Sargolzaei & Iwaisaki (2004)
- 3: Modified Colleau by Sargolzaei et al. (2005)
- 4: recursive tabular method
- 5: method of Tier (1990)
- 6: Hybrid parallel computing, which is basically a parallel (OMP) version of Meuwissen and Luo (1992)
- 7: Recursive tabular with self-breeding generations. For populations with selfing, i.e., wheat

The default is method 1. Large speed-ups are made using method 6, but this requires using several threads (e.g., using OMP NUM THREADS=4)

### RENUMF90 options

Run renumf90 with the following option: OPTION animal\_order genotypes

- Optimizing gibbsf90+ when using genomic data
	- Run gibbsf90+ with the following option: OPTION separate\_dense

#### **Hints**

• Keyword EFFECT is repeated as many times as effects in the model

• If (CO)VARIANCES for any effect are missing, default matrix with 1.0 in diagonal and 0.1 on off-diagonal will be used

#### RENUMF90 parameter file **Options passed to blupf90**

- All lines that begin with the keyword OPTION are passed to the parameter file renf90.par
	- Unless they are specific to renumf90
- This allows automation of process by using scripts
- For example:
	- OPTION sol se
	- OPTION use\_yams

#### **Model:** *y = farm + sex + β age + e*

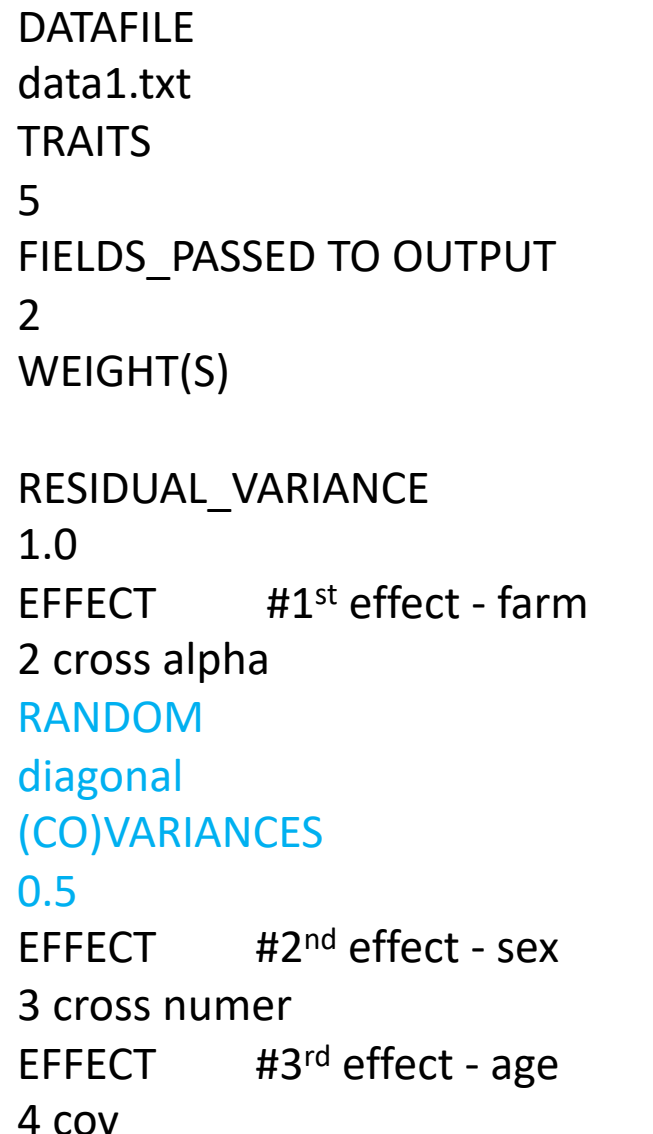

*What if we want to consider farm as random with variance = 0.5?*

#### data1.txt

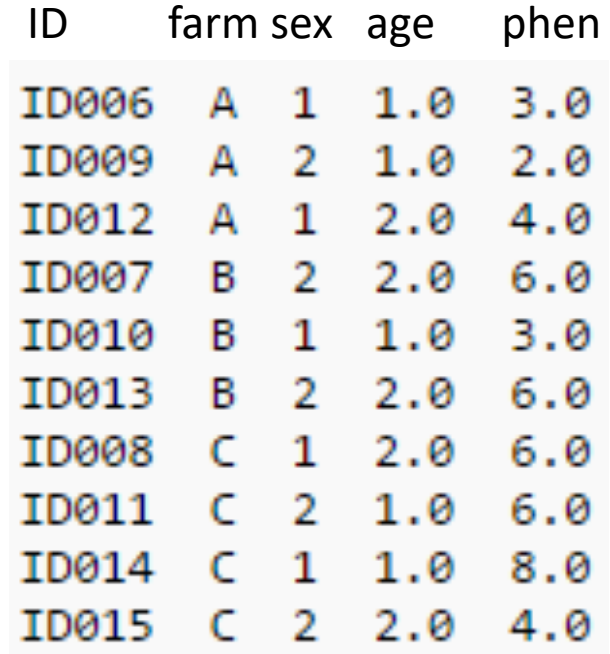

#### **Model:** *y = farm + sex + β age + animal + e*

#### DATAFILE data1.txt

**TRAITS** 

5

FIELDS\_PASSED TO OUTPUT

2

WEIGHT(S)

RESIDUAL\_VARIANCE 1.0 EFFECT  $#1^{st}$  effect - farm 2 cross alpha EFFECT  $#2^{nd}$  effect - sex 3 cross numer EFFECT  $#3^{rd}$  effect - age 4 cov EFFECT #4th effect - animal 1 cross alpha RANDOM animal FILE ped1.txt FILE\_POS 1 2 3 0 0 (CO)VARIANCES 0.2

*What if we want to consider animal effect as random with*   $\sigma_{u}^{2} = 0.2$ ?

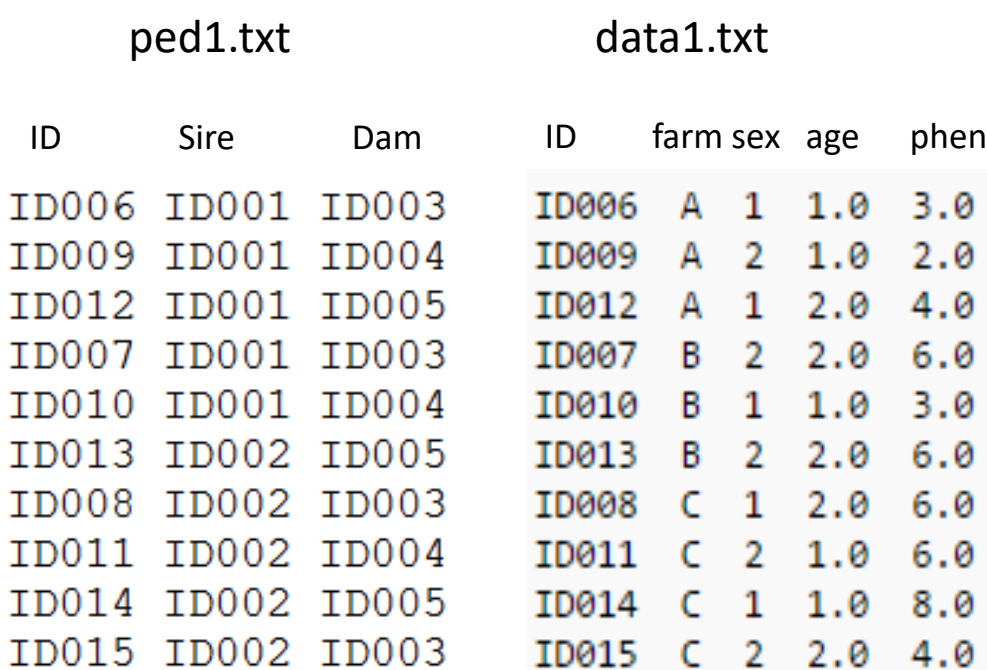

#### RENUMF90 output files

Pedigree file: renaddxx.ped Data file: renf90.dat Parameter file: renf90.par

Renumbering table: renf90.table Inbreeding file: renf90.inb Fields table: renf90.fields

# RENUMF90 output files Pedigree file: renaddxx.ped

- 1. Animal ID (from 1)
- 2. Parent 1 ID or UPG number for parent 1
- 3. Parent 2 ID or UPG number for parent 2
- 4. 3 minus number of known parents
- 5. Known or estimated year of birth (0 if not provided)
- 6. Number of known parents

if genotyped: 10+number of known parents

- 7. Number of records
- 8. Number of progeny as parent 1
- 9. Number of progeny as parent 2
- 10. Original animal ID 33

# RENUMF90 output files Pedigree file: renaddxx.ped

• As inbreeding is default:

Column 4:

inb/upg code = 4000 /  $[(1+ms)(1-Fs) + (1+md)(1-Fd)]$ 

ms (md ) is 0 if sire (dam) is known, and 1 otherwise Fs (Fd ) is the coefficient of inbreeding of sire (dam)

Ex: For an animal with both parents known and F=0 inb/upg  $code = 2000$ 

# RENUMF90 output files Data file: renf90.dat

- 1. Phenotype
- 2. Effect 1
- 3. Effect 2
- $…$  …

#### N. Effect n

# RENUMF90 output files parameter file: renf90.par

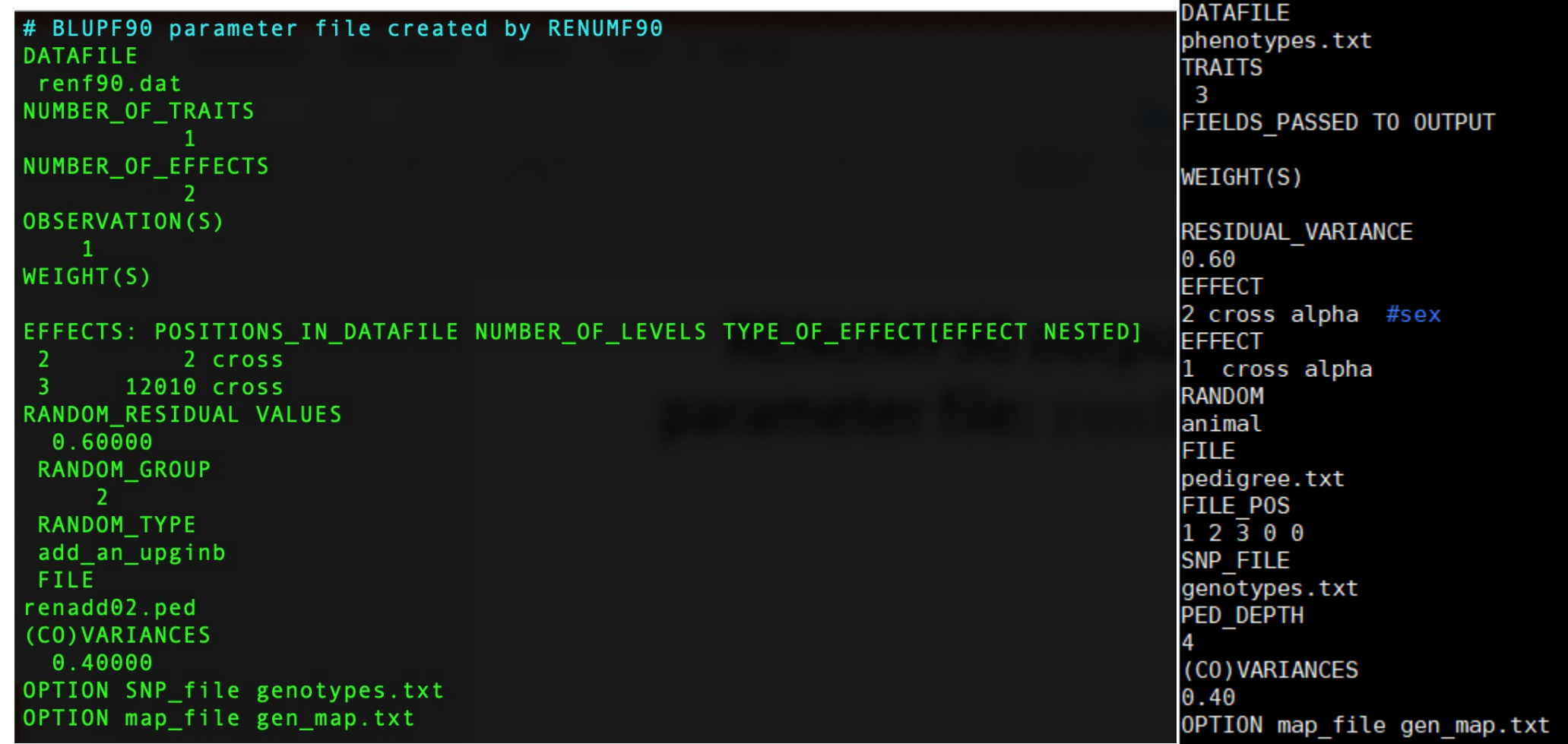

### RENUMF90 output files Inbreeding file: renf90.inb

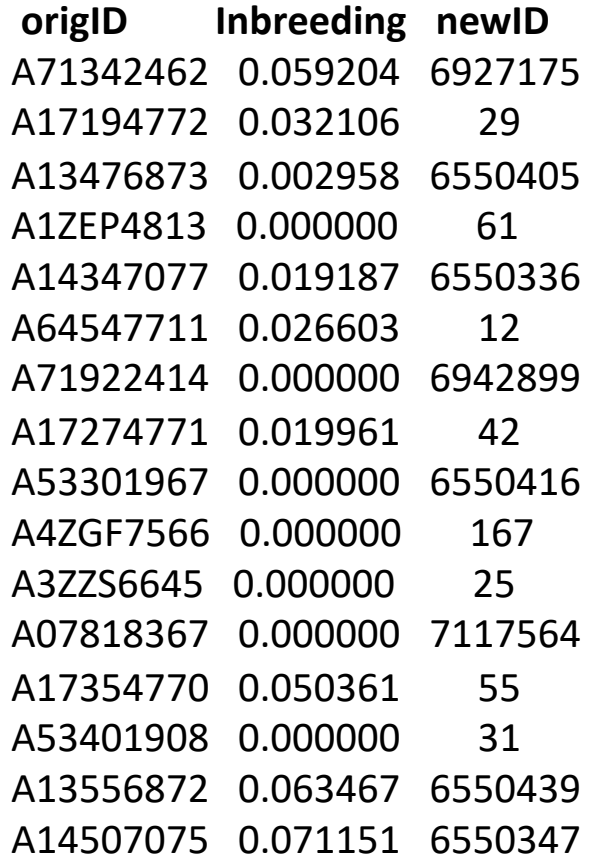

#### RENUMF90 – default inbreeding in  $A^{-1}$

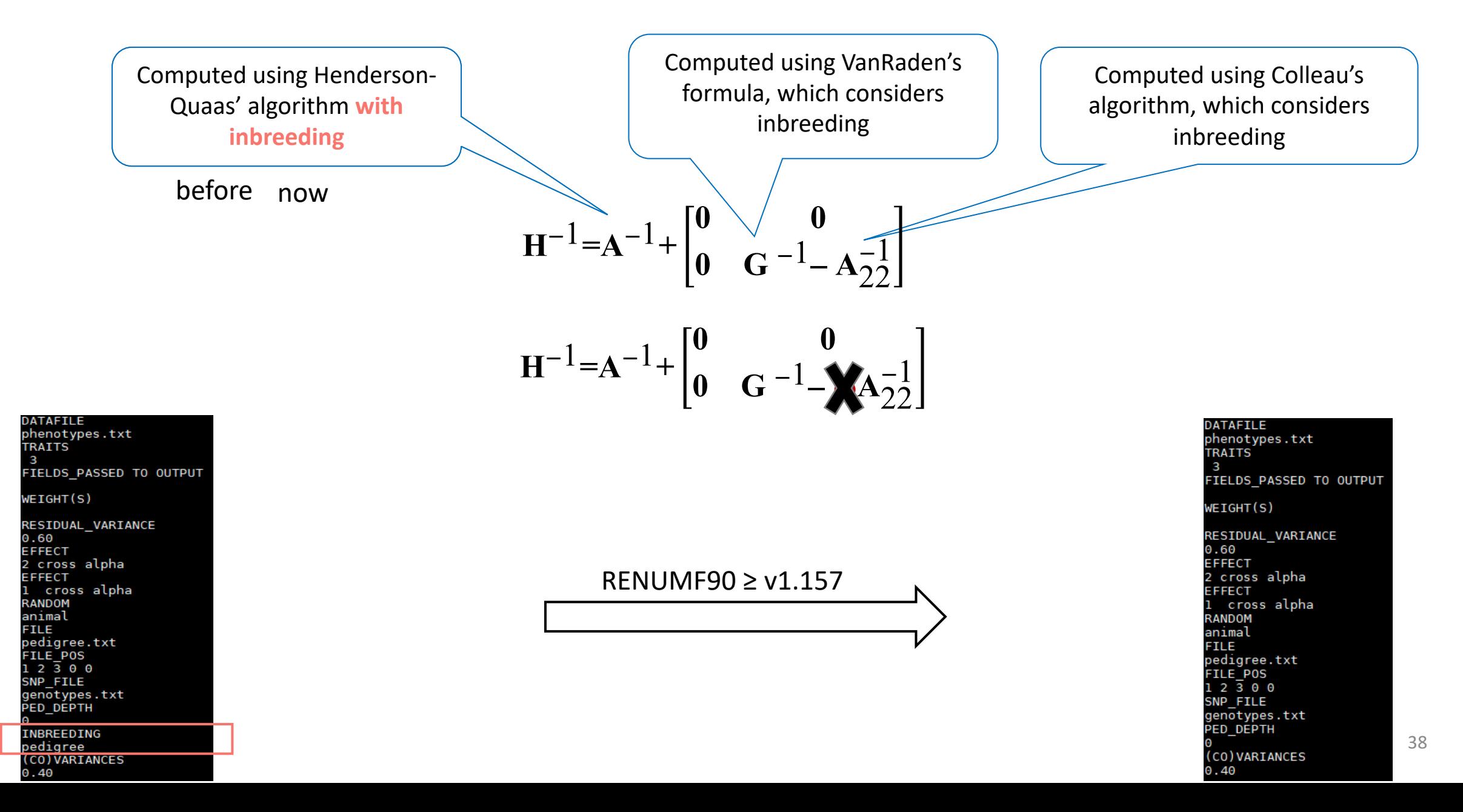

# RENUMF90 output files Renumbering table: renf90.tables

Effect group 1 of column 1 with 2 levels, effect  $# 1$ Value # consecutive number

- 1 5034 1
- 2 4966 2

### RENUMF90 output files Fields table: renf90.fields

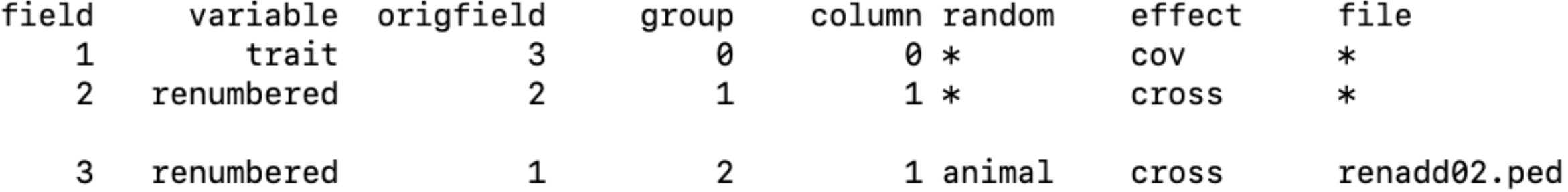

### renumf90 FAQ

- 1) renumf90 cannot find the data file Theorem Check for typos
- 2) How to include quadratic covariable? Column in data file
- 3) Error when trying to use covariable 2 cov numer
- 4) Fixed effects in renf90.dat are different from original renf90.tables
- 5) I want to have original IDs in renf90.dat FIELDS\_PASSED TO OUTPUT
- 6) I used renumf90 but want to have solutions with original IDs when using blupf90+

### renumf90 FAQ

- Storing solutions with original ID if renumf90 was used to renumber the data OPTION origID
	- Only *solutions.original* is created
- Storing reliabilities with original ID OPTION store accuracy X orig Number of animal effect
	- Saves *acc\_bf90* with renumbered and original ID

- Storing solutions and rel with original ID if renumf90 was used to renumber the data
	- Combine the two options

May not work with some programs and options

 $Rel = 1 - \frac{PEV}{\frac{2(1)}{2}}$  $\sigma_u^2(1+f)$ 

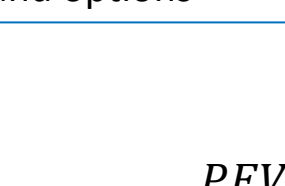

#### renumf90 FAQ

6) When and how to run renumf90?

a) Objective to compare models Run renumf90 ONCE with the most complete model Remove effects from renf90.par

b) Objective to compare non-genomic vs genomic model Run renumf90 ONCE with SNP file For non-genomic: Remove option for SNP file from renf90.par

c) Objective to mask phenotypes for some animals for validation Run renumf90 ONCE with the complete data Remove animals from renf90.dat

#### renumf90 quick trick

- renumf90 --help
- renumf90 --show-template

[dani@dodo2 day13]\$ renumf90 --help<br>RENUMF90 version 1.158 with zlib

renumf90 parameter-file [--options ...]

show version number --version --show-template show template parameter file<br>[dani@dodo2 day13]\$ renumf90 --show-template<br># parameter file for renumf90 DATAFILE

**TRAITS** 

FIELDS\_PASSED TO OUTPUT

WEIGHT(S)

RESIDUAL\_VARIANCE

**EFFECT** 

#RANDOM

#OPTIONAL

#FILE

#FILE POS #SNP\_FILE

#PED\_DEPTH

#UPG\_TYPE

#INBREEDING

#FIXED\_REGRESSION

#RANDOM\_REGRESSION

#RR\_POSITION

#(CO)VARIANCES

#(CO)VARIANCES\_PE

#(CO)VARIANCES MPE

#OPTION alpha size 20 #OPTION max string readline 800 #OPTION max field readline 100

# General output from RENUMF90

- Output printed on the screen is not saved to any file!
- Should use redirection or pipes to store output or script

#### **renumf90**

```
renumf90 renum.par | tee renum.log
```

```
$vi renum.sh
#type the following commands inside renum.sh
        renumf90 <<AA > renum.log
        renum.par
        AA
#save and exit
$bash renum.sh & #can replace bash with sh
```